# **Optimierung des Mastabstandes bei Freileitungen**

Autor(en): **Amport, Erwin / Ambort, Peter**

Objekttyp: **Article**

Zeitschrift: **Schweizer Ingenieur und Architekt**

Band (Jahr): **102 (1984)**

Heft 39

PDF erstellt am: **07.05.2024**

Persistenter Link: <https://doi.org/10.5169/seals-75534>

#### **Nutzungsbedingungen**

Die ETH-Bibliothek ist Anbieterin der digitalisierten Zeitschriften. Sie besitzt keine Urheberrechte an den Inhalten der Zeitschriften. Die Rechte liegen in der Regel bei den Herausgebern. Die auf der Plattform e-periodica veröffentlichten Dokumente stehen für nicht-kommerzielle Zwecke in Lehre und Forschung sowie für die private Nutzung frei zur Verfügung. Einzelne Dateien oder Ausdrucke aus diesem Angebot können zusammen mit diesen Nutzungsbedingungen und den korrekten Herkunftsbezeichnungen weitergegeben werden.

Das Veröffentlichen von Bildern in Print- und Online-Publikationen ist nur mit vorheriger Genehmigung der Rechteinhaber erlaubt. Die systematische Speicherung von Teilen des elektronischen Angebots auf anderen Servern bedarf ebenfalls des schriftlichen Einverständnisses der Rechteinhaber.

#### **Haftungsausschluss**

Alle Angaben erfolgen ohne Gewähr für Vollständigkeit oder Richtigkeit. Es wird keine Haftung übernommen für Schäden durch die Verwendung von Informationen aus diesem Online-Angebot oder durch das Fehlen von Informationen. Dies gilt auch für Inhalte Dritter, die über dieses Angebot zugänglich sind.

Ein Dienst der ETH-Bibliothek ETH Zürich, Rämistrasse 101, 8092 Zürich, Schweiz, www.library.ethz.ch

### **http://www.e-periodica.ch**

Arbeitsblattprogramm. In beliebigen Zeitabständen, z.B. wöchentlich, wer-Daten ergänzt, geändert oder neu eingefügt. Die weitere Rechenarbeit übernimmt der PC. Auf Knopfdruck verfügt der Baumanager somit über einen Gesamtüberblick der Kosten mit sämtlichen Zwischensummen, Querrechnungen, Vergleichen, Über- und Unterschreitungen.

Als besonders vorteilhaft hat sich der Farbmonitor herausgestellt, welcher Eingabedaten weiss auf einem wählba-Farbhintergrund darstellt und z.B. Zwischensummen gelb und negative Werte wie Kostenüberschreitungen rot. So können kritische Werte nicht sehen werden, und sämtliche Daten sind äusserst übersichtlich am schirm ablesbar.

Selbstverständlich ist es zweckmässig, dem eigentlichen Rechner samt schirm auch einen Drucker anzuhänum die Informationen nicht nur am Bildschirm, sondern auch im druck ablesen zu können.

Mit diesen Instrumenten - Bildschirm und Ausdruck - ist für den Baumanager das schwierige Thema der Baukostenüberwachung leicht zu beherrschen und durchzuführen.

#### Schlussbemerkung

Die beschriebene Arbeitsmethode stellt nicht nur ein theoretisches Modell dar, sondern wird derzeit für das Grossbauvorhaben eines Bank-, Geschäfts-, Büro-, Wohn- und Garagenobjektes mit einem Kostenrahmen von rund öS 300 Mio. angewendet.

Wir stehen heute mitten in der Bauphase und sind aufgrund der beschriebenen Baukostenkontrolle in der Lage, vom Beginn des Projektes bis zur Fertigstellung dem Bauherrn jede Information über den jeweils aktuellen Kostenstand zu geben. Es kann zu jedem Zeitpunkt noch rechtzeitig eine Steuerung der sten vorgenommen werden, und wir sind zuversichtlich, dieses Projekt im vorgesehenen Kostenrahmen erfolgabschliessen zu können.

Adressen der Verfasser: Architekt Dipl.-Ing. Werner Thönig, Anton-Rauch-Strasse 13a, A-6020 Innsbruck; Ing. Dr. Gerhard Schwaiger, Birchfeld 8,

## Optimierung des abstandes bei Freileitungen

#### Von Erwin Amport und Peter Amport, Luzern

Der Mastabstand von Freileitungen wurde bisher mit aufwendigen Methoden (Verfahren) optimiert. Die beiden Autoren haben eine sung auf analytischem Weg gefunden. Er führt zu verblüffend einfachen Formeln, die sich auf dem Taschenrechner programmieren lassen. Wir publizierem die Problemlösung, da sie bisher nur im Jahresbericht 1981/82 des Zentralschweizerischen Technikums Luzern bekanntgemacht worden ist.

#### Einleitung

Bei der nun folgenden Optimierung werden die Materialkosten  $K$  in Abhängigkeit des Horizontalzuges  $H$  dargestellt. Das mag auf den ersten Blick überraschen, erwartet man doch eher eine Darstellung von K in Abhängigkeit des abstandes oder der Masthöhe. Dies wurde zuerst auch versucht, doch ohne Erfolg! Der mathematische Eliminationsprozess hat uns, zusammen mit physikalischen Überlegungen, den Horizontalzug  $H$  als freie Variable aufgezwungen. Man kann natürlich K in Abhängigkeit von mehreren Variablen darstellen. Dadurch wird die Bestimmung des optimalen H-Wertes aber viel komplizierter und schwieriger, da die Existenz eines Minimums für Knicht mehr durch blosses Aufzeichnen der Kostenfunktion bewiesen werden kann. An die Stelle der anschaulich graphischen Methode treten dann Untersuchungen mit Hilfe der partiellen Ableitungen.

Die übrigen in der Kostenfunktion (7) auftretenden Paramegehen als Konstanten in die Rechnung ein. Dies betrifft insbesondere auch die maximal zulässige Seilkraft S, die vom Ingenieur durch die Wahl des Seiles bestimmt wird. Diese maximale Seilkraft wird bei minimalem Durchhang des Seiles (im Winter) erreicht. Für die Konstante m muss daher der grösstmögliche minimale Seilabstand von der Erde eingesetzt werden. Man wird also zum gesetzlich vorgeschriebenen nimalabstand  $m_0$  einen Winterzuschlag addieren. Da dieser Zuschlag das Ergebnis der Optimierung nicht stark beeinflusst, dürfte er im allgemeinen als Erfahrungswert in die Rechnung eingehen. Zur genaueren Bestimmung des Abstandes  $m$  kann man das folgende «Iterationsverfahren» verwenden:

Optimierung mit einem Erfahrungswert für m durchführen  $\rightarrow$  l und f. Aus l und f Seillänge b zwischen zwei Aufhängepunkten bestimmen und daraus den kleinstmöglichen Abstand  $m_1$  (Sommerabstand) berechnen. Differenz  $m_0 - m_1$  bilden und zu maddieren:  $m_2 = m + (m_0 - m_1)$ . Optimierung mit dem neuen Wert m<sub>2</sub> durchführen.

Ein anderes Beispiel zur Bestimmung von  $m$  wird in [1] beschrieben.

Bevor wir nun in den Eliminationsprozess einsteigen, noch einige Worte zu zwei Konstanten und deren physikalischem Inhalt: Bei Überspannung einer bestimmten horizontalen Distanz bleibt die Länge des Seiles, ungeachtet der Art und Weise, wie die Masten gesetzt werden, praktisch konstant. Dies ist eine Erfahrungstatsache, lässt sich aber auch matisch leicht nachprüfen. Wir haben deshalb die Seilkosten (pro horizontale Längeneinheit) als Konstante Q in die Rechnung eingeführt.

Eine weitere Bemerkung betrifft das Mastgewicht. Unter der Voraussetzung, dass für eine bestimmte Überspannung sten verschiedener Höhe geometrisch ähnlich sind, ist das Verhältnis vom «äusseren» Mastvolumen (Pyramide) zum effektiven Mastvolumen konstant. Das Mastgewicht ist somit dem Pyramidenvolumen direkt proportional, was mit der Konstanten  $C_3$  ausgedrückt wird.

Damit sollte der Weg zur Berechnung geebnet sein. Lassen wir also die Mathematik sprechen.

In der Berechnung werden folgende Abkürzungen verwen $det:$ 

- $K$  = Materialkosten pro horizontale Längeneinheit (für Masten und Seil)
- $G = G$ ewicht eines Mastes

Basis

 $M =$  Maximal zulässiges Biegemoment auf Mastbasis<br> $W =$  Widerstandsmoment des Mastquerschnitts an de Widerstandsmoment des Mastquerschnitts an der

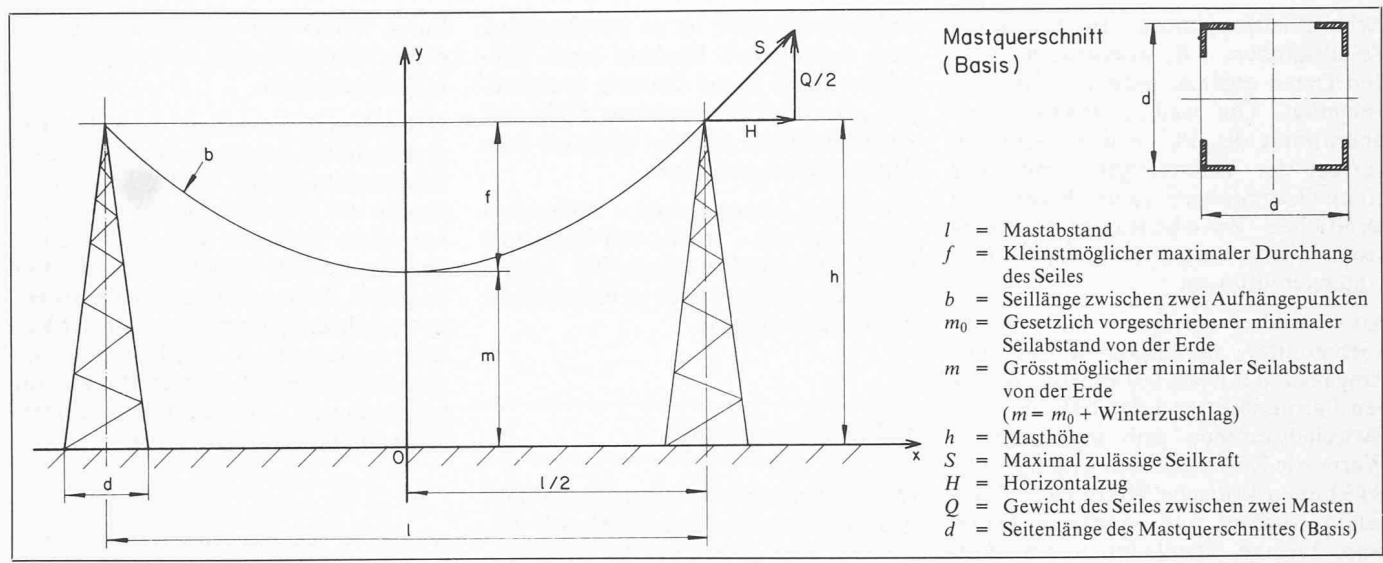

Bild 1. Mastanordnung und Bezeichnung der Symbole

- = Maximal zulässige Spannung im Mastquerschnitt  $\sigma_M$ an der Basis
- = Eigengewicht des Seils pro Längeneinheit inklusive  $q$ Belastung durch Eis und Schnee
- $C_1 C_9 =$  Konstanten
- = Mastenkosten pro N Gewicht<br>= Seilkosten pro N Gewicht
- $\ddot{C}$

Bild 1 zeigt weitere Symbole und ihre Bedeutung.

#### **Berechnungen**

Kostenfunktion 
$$
K
$$
  
\n(1)  $K = C_1 \cdot \frac{G}{l} + C_2' \cdot \frac{Q}{l} = C_1 \cdot \frac{G}{l} + C_2$   
\n $G = C_3 \cdot d^2 \cdot h$   
\n $W = C_4 \cdot d^3$   
\n $W = \frac{M}{\sigma_M} = \frac{H \cdot h}{\sigma_M}$   
\n $\Rightarrow d^2 = C_5 \cdot H^{2/3} \cdot h^{2/3} \Rightarrow$   
\n(2)  $G = C_6 \cdot H^{2/3} \cdot h^{5/3}$ 

**Seilkurve** 

$$
y = a \cdot \cosh \frac{x}{a} + C
$$
  
mit  $a = \frac{H}{q}$   
 $x = 0$ :  $m = a + C \Rightarrow C = m - a$   
 $x = \frac{1}{2}$ :  
 $h = a \cdot \cosh \frac{1}{2a} + m - a$ 

Berechnung von 1

$$
H^{2} + \left(\frac{Q}{2}\right)^{2} = S^{2}
$$
  

$$
\frac{Q}{2} = q \cdot \int_{0}^{\frac{1}{2}} \sqrt{1 + y'^{2}} \cdot dx = H \cdot \sinh \frac{1}{2a}
$$

 $\Rightarrow H^2 \left( 1 + \sinh^2 \frac{l}{2a} \right) = S^2 \Leftrightarrow$  $H^2 \cdot \cosh^2 \frac{l}{2a} = S^2 \Rightarrow l = 2a \cdot \operatorname{arcosh} \frac{S}{H} \Rightarrow$ (4)  $l = \frac{2H}{q} \cdot \operatorname{arcosh} \frac{S}{H}$ (4) in (3):  $h = a \cdot \frac{S}{H} + m - a = \frac{H}{q} \cdot \frac{S}{H} + m - \frac{H}{q}$ (5)  $h = \frac{S - H}{a} + m$  $(5)$  in  $(2)$ : (6)  $G = C_6 \cdot H^{2/3} \cdot \left(\frac{S-H}{a} + m\right)^{5/3}$ (4) und (6) in (1):  $K = C_7 \cdot \frac{H^{2/3} \cdot \left(\frac{S-H+mq}{q}\right)^{5/3}}{\frac{H}{q} \cdot \text{arcosh} \frac{S}{H}} + C_2$ 

Gekürzt: 
$$
K = C_7 \cdot \frac{(S - H + mq)^{5/3}}{q^{2/3} \cdot H^{1/3} \cdot \operatorname{arcosh} \frac{S}{H}} + C_2
$$

Wir setzen  $\frac{C_7}{a^{2/3}} = C_8$  und  $S + mq = C_9$ 

Damit erhält man schliesslich:

(7) 
$$
K = C_8 \cdot \frac{(C_9 - H)^{5/3}}{H^{1/3} \cdot \text{arcosh} \frac{S}{H}} + C_2
$$

Für welches  $H$  wird  $K$  minimal? Notwendige Bedingung:  $\frac{dK}{dH} = 0$ 

$$
\Rightarrow -\frac{3}{3}(C_9 - H)^{2/3} \cdot H^{1/3} \cdot \operatorname{arcosh} \frac{S}{H} - (C_9 - H)^{5/3} \cdot \left[\frac{1}{3}H^{-2/3} \cdot \operatorname{arcosh} \frac{S}{H} - H^{1/3} \cdot \frac{S}{H^2 \cdot \sqrt{\left(\frac{S}{H}\right)^2 - 1}}\right] = 0
$$

 $(3)$ 

Weil 
$$
H \neq 0
$$
 und  $H < C_9$  dürfen wir durch  
\n $-1/3 H^{1/3} \cdot (C_9 - H)^{2/3}$  dividieren:  
\n5 · arcosh  $\frac{S}{H} + (C_9 - H) \cdot$   
\n $\cdot \left[ \frac{1}{H} \cdot \operatorname{arcosh} \frac{S}{H} - \frac{3S}{H \cdot \sqrt{S^2 - H^2}} \right] = 0$   
\narcosh  $\frac{S}{H} \cdot \left( 5 + \frac{C_9 - H}{H} \right) = \frac{3S (C_9 - H)}{H \cdot \sqrt{S^2 - H^2}}$   
\narcosh  $\frac{S}{H} = \frac{3S (C_9 - H)}{(4H + C_9) \sqrt{S^2 - H^2}}$   
\n $\Rightarrow \frac{S}{H} = \cosh \frac{3S (C_9 - H)}{(4H + C_9) \sqrt{S^2 - H^2}}$   
\n(8) cosh  $\frac{3S (S + mq - H)}{(4H + S + mq) \sqrt{S^2 - H^2}} - \frac{S}{H} = 0$ 

Aus Gleichung (8) folgt  $H_0$ .

#### Grenzwerte der Funktion  $K = K(H)$

Grenzwert von K für  $H \rightarrow 0$ : Mit Hilfe der Regel von Bernoullierhält man zunächst für den Grenzwert des Nenners:

$$
\lim_{H \to 0} \left( H^{1/3} \cdot \operatorname{arcosh} \frac{S}{H} \right) = \lim_{H \to 0} \frac{\operatorname{arcosh} \frac{S}{H}}{H^{-1/3}} =
$$
\n
$$
\frac{-S}{\sqrt{\frac{S^2}{H^2} - 1 \cdot H^2}}
$$
\n
$$
\lim_{H \to 0} \frac{\sqrt{\frac{S^2}{H^2} - 1 \cdot H^2}}{1 - \frac{1}{3} \cdot H^{-4/3}} = \lim_{H \to 0} \frac{3S \cdot H^{1/3}}{\sqrt{S^2 - H^2}} = 0
$$

Somit ergibt sich:  $\lim K(H) = \infty$  $H\rightarrow 0$ 

Ferner verifiziert man sofort, dass  $\lim K(H) =$  $H \rightarrow S$ 

Durch physikalische Überlegungen gelangt man übrigens zu den gleichen Grenzwerten.

Auf eine weitere mathematische Untersuchung der funktion (7) haben wir verzichtet. Um die Existenz eines Miminimums nachzuweisen, liessen wir die Funktion für  $C_2 = 0$ ,<br>  $C_1 = 1$ ,  $S = 40,000$  N im Intervall (35,000; S) durch den Comfilmums nachzuweisen, nessen wir die Funktion für  $C_2 = 0$ ,<br>  $C_8 = 1$ ,  $S = 40000$  N im Intervall (35 000; S) durch den Com-<br>
puter (Prime Grafic Software) aufzeichnen. Dies ergab für (Prime Grafic Software) aufzeichnen. Dies ergab für die Parameterwerte

$$
\frac{mq}{S} \ 10^3 = 5; 10; 15; 20; 25 \text{ das Diagramm in Bild 2.}
$$

#### Numerische Berechnung von  $H_0$

Die Auflösung der Gleichung (8) nach H erfolgt mit einem Näherungsverfahren. Am einfachsten benutzt man dazu ein Computerprogramm, wie sie im Software-Angebot vieler schenrechner vorhanden sind.

Um zu einer brauchbaren Näherungsformel zu gelangen, kürzen wir in Gleichung (8) das Argument von cosh mit  $S<sup>2</sup>$ und setzen  $H/S = x$ .

Dies ergibt:

$$
\cosh \frac{3\left(1+\frac{mq}{S}-x\right)}{\left(4x+1+\frac{mq}{S}\right)\sqrt{1-x^2}} = \frac{1}{x} \Rightarrow
$$

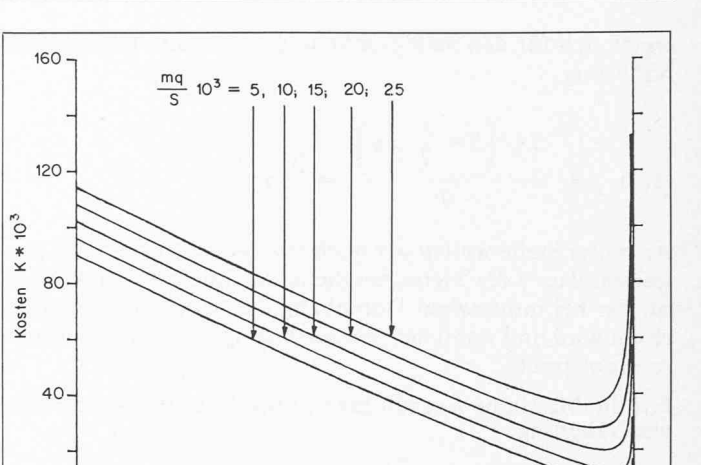

1 1 1

350 i i i 360 370 380 Horizontalzug H \* 10<sup>2</sup>

Bild2. Kostenfunküon K(H)

 $\Omega$ 

(8') 
$$
\frac{3\left(1+\frac{mq}{S}-x\right)}{\left(4x+1+\frac{mq}{S}\right)\sqrt{1-x^2}} = \ln\left(\frac{1}{x}+\sqrt{\left(\frac{1}{x}\right)^2-1}\right)
$$

Die graphische Darstellung der Kostenfunktion zeigt, dass für die in der Praxis am häufigsten auftretenden Werte von m, q und S der gesuchte Wert  $H_0$  sehr nahe bei S liegt. Wir setsetzen deshalb  $H/S = x = 1 - \varepsilon$ , wobei  $\varepsilon \ll 1$ .

Mit der Näherung  $1/x = 1/(1 - \varepsilon) \approx 1 + \varepsilon$  erhält man zunächst für  $(8')$ :

(8") 
$$
\frac{3\left(\frac{mq}{S} + \epsilon\right)}{\left(5 - 4\epsilon + \frac{mq}{S}\right)\sqrt{2\epsilon - \epsilon^2}} = \ln\left[1 + \epsilon + \sqrt{2\epsilon + \epsilon^2}\right]
$$

und daraus mit den Näherungen

$$
\begin{cases}\n5 - 4 \epsilon + \frac{mq}{S} \approx 5 & \left(\frac{mq}{S} \ll 1\right) \\
\sqrt{2 \epsilon \pm \epsilon^2} & \approx \sqrt{2 \epsilon} \\
1 + \epsilon + \sqrt{2 \epsilon} & \approx 1 + \sqrt{2 \epsilon} \text{ (weil } \epsilon \ll \sqrt{2 \epsilon}) \\
\ln\left(1 + \sqrt{2 \epsilon}\right) & \approx \sqrt{2 \epsilon}\n\end{cases}
$$
\n
$$
\begin{aligned}\n3 & \left(\frac{mq}{S} + \epsilon\right) \\
5 & \sqrt{2 \epsilon} = \sqrt{2 \epsilon} \Rightarrow \epsilon = \frac{3}{7} \cdot \frac{mq}{S}.\n\end{aligned}
$$

In  $H/S = 1 - \varepsilon$  eingesetzt, erhält man schliesslich die für den Anwender sehr handliche und ausserdem erstaunlich gute Näherungsformel:

$$
(9) \qquad H_0 \approx S - \frac{3}{7} \; mq
$$

 $(8'')$ 

#### Nährungsformeln für den Seildurchhang fund die Masthöhe h

Unter Berücksichtigung von Gleichung (5) erhält man sofort

$$
(10) \quad f = h - m = \frac{S - H_0}{q}
$$

Setzt man für  $H_0$  die soeben gefundene Näherung (9) ein, so

390

1 400 S

ergibt sich für den Seildurchhang f die erstaunlich einfache Näherung.

(10') 
$$
f = \frac{S - \left(S - \frac{3}{7}mq\right)}{q} = \frac{3}{7}m
$$

An dieser Stelle wollen wir noch einmal deutlich darauf weisen, dass f der kleinstmögliche maximale Seildurchhang ist, der bei minimalem Durchhang des Seiles im Winter reicht wird und somit den Voraussetzungen unserer Optimierung entspricht.

Für die Masthöhe h erhält man nun sofort die ebenso einfa-Näherung

(5') 
$$
h = m + f = \frac{10}{7} m
$$

Wir fassen zusammen:

Seildurchhang: (10') 
$$
f = \frac{3}{7} m
$$

$$
Mashöhe: \qquad (5') \ \ h = \frac{10}{7} \ m
$$

Es mag auf den ersten Blick erstaunen, dass der maximale Es mag auf den ersten Blick erstaunen, dass der maximate<br>Seildurchhang f nur gerade vom minimalen Seilabstand m<br>abhängen soll. Bei einer Parallelverschiebung der Seilkurve abhängen soll. Bei einer Parallelverschiebung der Seilkurve nach oben oder unten bleibt  $f$  ja konstant, während  $m$  der Verschiebung entsprechend zu- oder abnimmt. Diese letzte Folgerung ist aber falsch. Bei verändertem m resultiert nämlich aus unserer Optimierung ein anderes  $H<sub>0</sub>$  und somit auch eine andere Gestalt der Seilkurve.

#### Zwei Beispiele

 $\left($ 

Der Anwender wird sich jetzt vermutlich die Frage stellen, ob die neugewonnene Theorie wirklich den Anforderungen der Praxis nügt. Um dies zu testen, berechnen wir damit zwei ausgeführte und bewährte Freileitungen und vergleichen unsere Ergebnisse mit nen der bestehenden Anlagen. Dazu stellen wir die wichtigsten Formeln noch einmal kurz zusammen:

I) 
$$
\begin{cases} (9) & H_0 = S - \frac{3}{7} mq \\ (4) & I = \frac{2 \cdot H_0}{q} \cdot \text{arcosh} \frac{S}{H_0} \end{cases} (5') \quad h = \frac{10}{7} m
$$

Die beiden Beispiele sind dem Buch von M. Vidmar [1] entnommen und wurden dort mit einer völlig anderen Methode ebenfalls berechnet.

Beim ersten Beispiel betrachten wir die grosse Freileitung, die die Wasserkräfte Boulder-Dam am Colorado mit dem fast 500 km fernten Konsumzentrum Los Angeles verbindet (Übertragungsspannung 287 kV). Die benötigten Werte betragen dort:  $m_0 = 14$  m,  $q =$ 29,67 N/m,  $S = 43180$  N. Als Leitermaterial wurde Kupfer verwen-(Wärmedehnungszahl  $\varepsilon_r = 1.7 \cdot 10^{-5}$  für 1 °C).

Um den für die Optimierung benötigten Wert mzu erhalten, verwenden wir das in der Einleitung beschriebene Iterationsverfahren: Wir steigen mit dem Schätzwert  $m = 17$  m in die Optimierung ein und erhalten mit den Gleichungen (I) die ersten Näherungswerte  $H_0$  = 42 963,83 N,  $l = 290,40$  m,  $f = 7,29$  m,  $h = 24,29$  m. Weil  $f \ll l$ , berücksichtigen wir in der Reihenentwicklung der Bogenlänge  $b$  (Seillänge zwischen zwei Aufhängepunkten) nur die ersten zwei Glieder. Dies ergibt für die minimale Seillänge (bei  $-5$ °C und Zusatzlast) nach [2]:

$$
b_{min} = l + \frac{8f^2}{3l} = 290,88 \text{ m}
$$

Bei 40 °C beträgt dann die Seillänge

$$
b_{max} = b_{min} \ (1 + 1.7 \cdot 10^{-5} \cdot 45) = 291.11 \text{ m}
$$

und der zugehörige Seildurchhang

$$
f_{max} = \sqrt{\frac{(b_{max} - l)3l}{8}} = 8{,}79 \text{ m}
$$

Daraus erhält man für den kleinstmöglichen Seilabstand  $m_1 = h - f_{max} = 15,49$  m

und somit für den gesuchten Wert  $m_2 = m + (m_0 - m_1) = 17$  m + (14 m – 15,49 m) = 15,51 m

Führt man den Iterationsschritt nochmals mit dem neuen Wert  $m_2$  = 15,51 m durch, so ergibt sich  $m_3$  = 15,50 m.

Die im letzten Iterationsschritt erzielte Verbesserung um <sup>1</sup> cm ist so gering, dass man die Optimierung bereits mit dem Wert  $m_2$  durchführen könnte. Eine weitere Verbesserung von m wäre auf jeden Fall sinnlos. Der soeben durchgespielte Iterationsschritt lässt sich übrisehr einfach programmieren, was die numerische Berechnung von m wesentlich erleichtert.

Mit dem Wert  $m = 15,50$  m erhält man schliesslich aus den Gleichungen (I) die gesuchten Näherungswerte:

$$
H_0 = 42982,91 \text{ N}
$$
  
\n
$$
l = 277,36 \text{ m}
$$
  
\n
$$
h = 22,14 \text{ m}
$$
  
\n
$$
f = 6,64 \text{ m}
$$

 $h = 22.14 \text{ m}$ <br> $f = 6.64 \text{ m}$ <br>Um diese Näherungen auf ihre Genauigkeit zu prüfen, haben wir mit dem Computer die exakten Werte berechnet. Aus den Gleichun-(8), (4), (5) und (10) erhält man

 $H_0$  = 42 982,69 N  $l = 277,51 \text{ m}$  $h = 22,15 \text{ m}$  $f = 6,65 \text{ m}$ 

Die Näherungsformeln (I) liefern also in diesem Fall erstaunlich exakte Werte, was sich übrigens in vielen anderen durchgerechneten Beispielen bestätigt hat

Mit der in der Freileitungstheorie bekannten Formel zur Berechdes Durchhanges erhält man, in völliger Übereinstimmung mit unserem Ergebnis,

$$
f = \frac{l^2 \cdot q}{8H} = 6{,}64 \text{ m}
$$

Um die soeben berechneten Näherungswerte  $l$ ,  $h$  und  $f$  einer Kontrolle zu unterziehen, berechnen wir daraus den kleinstmöglichen Abstand  $m'_0$  des Seiles vom Erdboden. Dieser Abstand müsste nämlich mit dem gegebenen, gesetzlich vorgeschriebenen Minimalabstand  $m_0 = 14$  m übereinstimmen!

Für die minimale Seillänge erhält man zunächst

$$
b_{min} = l + \frac{8f^2}{3l} = 277,78 \text{ m und daraus}
$$
  

$$
b_{max} = b_{min} (1 + 1,7 \cdot 10^{-5} \cdot 45) = 278,00 \text{ m}
$$

mit dem Durchhang

$$
\frac{1}{\sqrt{1-\rho^2}}
$$

$$
f_{max} = \sqrt{\frac{(b_{max} - l) \cdot 3l}{8}} = 8,14 \text{ m}
$$
  
Somit:  $m_0' = h - f_{max} = 14,00 \text{ m}.$ 

In Wirklichkeit beträgt der Mastabstand dieser Freileitung  $l = 300$  m.

Vidmar errechnet in [1] mit wesentlich komplizierteren Formeln einen Mastabstand von  $l = 328$  m. Unser Näherungswert für lweicht um 7,5% vom wirklichen Wert ab; bei Vidmar beträgt diese Abweichung 9,3%.

Beim zweiten Beispiel handelt es sich um eine mittlere nungsleitung (132 kV) in England mit den gegebenen Werten  $m_0$  = 6,72 m (22 Fuss),  $q = 15,95$  N/m,  $S = 38730,81$  N. Der Übertragungsbesteht hier aus Aluminium, versehen mit einer Stahlseele. Der Seilquerschnitt zerfällt in 37 Teilquerschnitte, die alle kreisförsind und den gleichen Durchmesser von 2,8 mm aufweisen. Auf das Aluminium entfallen 30, auf den Stahl 7 Adern. Die Wärmedehnungszahl dieses Seils beträgt nach [2], Zahlentafel 2 (St: Al = 1:4,3)  $\varepsilon_{i} = 1,76 \cdot 10^{-5}$  für 1 °C.

Führt man die Optimierung mit dem Schätzwert  $m = 8$  m durch so erhält man mit (I) die Näherungswerte  $l = 257,86$  m,  $f = 3,43$  m,  $h = 11,43$  m und daraus mit der Iteration (vgl. Beispiel 1) den verbesserten Wert  $m_2 = 8.91$  m.

2. Iterationsschritt:  $m_3 = 8,95$  m

3. Iterationsschritt:  $m_4 = 8,95$  m

Mit  $m = 8,95$  m erhält man aus (I) die gesuchten Werte  $l = 272,72$  m, h =  $12.79$  m,  $f = 3.84$  m. Exakter Wert für die Spannweite: *l*<br>*h =*  $12.79$  *m, f = 3.84 m. Exakter Wert für die Spannweite: <i>l*<br>222.27 m. Die wirkliche Spannweite dieser Freileitung betra 272,77 m. Die wirkliche Spannweite dieser Freileitung beträgt 274,50 m (900 Fuss). Unsere Theorie liefert also eine Spannweite, die um 0,6% vom wirklichen Wert abweicht. Dabei wurde ein gungsleiter von recht kompliziertem Aufbau berechnet. Vidmar erhält in [1] eine Spannweite von 295 m, was einer Abweichung von 7,5% vom wirklichen Wert entspricht.

Nach diesen Beispielen wollen wir die für den Anwender wichtigsten Formeln noch einmal kurz zusammenstellen:

Horizontalzug:

$$
H_0 = S - \frac{3}{7} mq
$$

Mastabstand:

$$
l = \frac{2 H_0}{q} \cdot \operatorname{arcosh} \frac{S}{H_0}
$$

Masthöhe:

$$
h = \frac{10}{7} m
$$

Seildurchhang:

$$
f = \frac{3}{7} m
$$

Seillänge:

$$
b = l + \frac{8 f^2}{3l}
$$

Diese Gleichungen beziehen sich natürlich auf eine bezüglich Kosten optimierte Freileitung. Die daraus resultierenden Werte für  $H_0$ , fund b werden somit bei  $-5$  °C plus Zusatzlast (Schnee und Eis) erreicht.

#### Schlussbemerkungen

Obwohl wir mit unserer neuen Theorie in vielen konkreten Beispielen eine erstaunliche Übereinstimmung mit der lichkeit erzielten, wollen wir zum Schluss auf einige Differenzen zwischen Modell und Wirklichkeit hinweisen.

Ein erster Punkt betrifft die Isolatoren und Armaturen, deren Kosten in [2] mit 12% der Gesamtkosten veranschlagt wer-Diese Kosten kommen zwar in unserer Optimierung nicht explizit zum Ausdruck, können aber zu einem schönen Teil durch die Mastenkosten aufgefangen werden. Trotzdem bleibt eine Differenz, die sich vor allem bei kleinem Mastabstand in Richtung grösserer Mastabstände auswirkt. Durch Addition eines Terms  $c/l^2$  zur Kostenfunktion (1) kann dieser Mangel behoben werden; der Preis dafür besteht aber im Verlust der einfachen und trotzdem erstaunlich exakten Näherungsformeln.

Natürlich greift auch der Winddruck ins Optimierungsproblem ein. Obwohl von uns nirgends erwähnt, kann er zu einem grossen Teil einerseits durch das Widerstandsmoment  $W$  des Mastquerschnitts, anderseits durch die Zusatzbelastung des Seils über die Konstante  $q$  in die Rechnung gebracht werden. Aber auch hier bleibt eine Differenz zur Wirklichkeit. Wir haben den Winddruck versuchsweise in die Kostenfunktion eingebaut. Das Ergebnis waren zu plizierte Formeln, die vom Anwender kaum beachtet würden. Die vollständige Berücksichtigung des Winddrucks hat übrigens etwas kleinere Mastabstände zur Folge. Dies wird aber durch die obenerwähnten, grösseren Mastabstände latoren) zum Teil wieder ausgeglichen.

Schliesslich erwähnen wir noch die Montagekosten, die nach [2] immerhin 27% der Gesamtkosten betragen. Auch diese Kosten können natürlich weitgehend zu den Mastenkosten und Seilkosten geschlagen werden.

Eine letzte Bemerkung betrifft das Seil und dessen Aufhängepunkte. Wir haben nur mit einem Seil gerechnet, das zudem an den Mastspitzen befestigt ist. In der Praxis verwendet man natürlich mehrere Seile, die auf verschiedenen Höhen an Auslegern befestigt werden. Aber auch diesen Punkt kann man in unserer Optimierung voll berücksichtigen. An Stelle der Masthöhe h wählt man den Abstand des Schwerpunktes aller am Masten angreifenden Seilkräfte vom Erdboden; die Grössen S und q werden mit der Anzahl der vorhandenen Seile multipliziert. Man rechnet also, wie wenn alle Seile in einem einzigen fiktiven Seil vereinigt wären. Dies entspricht aber wieder dem Vorgehen in unserer Optimierung.

Sicher wären noch viele Einflüsse zu berücksichtigen, die wir als Mathematiker gar nicht kennen. Zudem spielen im leitungsbau Imponderabilien mit, die sich einer exakten mathematischen Behandlung entziehen. Denken wir nur etwa an die immer lauter werdenden Forderungen des Umweltschutzes oder an die Topographie einer unwegsamen Landschaft. Vergleicht man aber die neue Theorie mit anderen Optimierungsmethoden, so darf man wohl sagen, dass sich unsere Arbeit gelohnt hat.

Herrn Prof. E. Kamber danken wir für die grosszügige Bereitstellung von Fachliteratur, Herrn Prof. W. Kissel für die wertvollen Diskussionen und die Durchsicht des Manuskriptes.

#### Literatur

- [1] Vidmar, M.: Die Gestaltung der elektrischen Freileitung. Verlag Birk-
- häuser 1972 [2] Rieger/Fischer: Der Freileitungsbau, 2. Auflage. Springer-Verlag 1975

Adresse der Verfasser: Prof. Dr. E. Amport und Prof. Dr. P. Amport, Zentralschweizerisches Technikum Luzern, Ingenieurschule HTL, Technikumstrasse, 6048 Horw.